# Microsoft Excel2013-2016: Intermediate Level

M÷7

By Professor from Advanced Computer and Communication Centre :ACC

กําหนดอบรม : วันจันทรที่ 18 มิถุนายน พ.ศ. 2561 เวลา 9:00-16:00 น. (6 ชั่วโมง)

สถานที่อบรม : ณ. ศูนย์ฝึกอบรมเหมราช อาคาร ESIE PLAZA ชั้น 2 นิคมอุตสาหกรรมอีสเทิร์นซีบอร์ด (ระยอง)

## **วัตถุประสงค ของหลักสูตร**

- เพื่อให้สามารถใช้งานโปรแกรม Microsoft Excel ในระดับเบื้องต้นได้

## **ความรูพื้นฐานของผูเขาอบรม**

- Microsoft Windows

# **หัวขอฝกอบรม/ โครงสรางพื้นฐานของโปรแกรม**

- **สวนประกอบตาง ๆ ของ Excel**
- **การทํางานกับสมุดงาน ชีทงาน และเซลล**
- **จัดรูปแบบขอมูลและปรับแตงชีทงาน**
- **หลักการเบื้องตนกอนการคํานวณบน Excel**
- **รูจักกับฟงก ชั่น Excel และการประยุกต ใชงาน**
- **การนําเสนอแผนภูมิ (Chart)**
- **การแทรกรูปภาพ และไดอะแกรมลงในชีทงาน**
- **การจัดการฐานขอมูลที่มีขนาดใหญ**
- **การพิมพ ชีทงานและการกําหนดรายละเอียดกอนพิมพ** ؚ<br>ا
- **Workshop ; งานคํานวณตาง ๆ**

\*\*สน ใจรายละเอียด/เนื้อหา ของหัวข้อการอบรม กรุณาติดต่อกลับศูนย์ฝึกอบรมเหมราช

คุ<mark>ณสมบัติผู้เข้าอบรม</mark> : หัวหน้างาน ผู้สนใจทุกท่าน (ควรมีประสบการณ์ในการใช้ Microsoft Windows)

- **วุฒิบัตร** ผู้เข้ารับการอบรม และทดสอบผ่านตามเกณฑ์ที่สถาบันกำหนด จะได้รับประกาศนียบัตรผ่านการอบรม  $\ddot{\phantom{a}}$
- ี่ **จำนวนผู้เข้าอบรม :** รุ่นละ 10–15 คน

### : ศูนยฝกอบรมเหมราช เปนผูจัดเตรียมคอมพิวเตอรใหกับผูเขารวมอบรมทุกทาน

<mark>ค่าบริการฝึกอบรม</mark> : คนละ 2,000.00 บาท <u>ลูกค้าเหมราชรับส่วนลด 10% หรือลูกค้าทั่วไป สมัครตั้งแต่ 2 คนขึ้นไปรับส่วนลดทันที10%</u> สามารถหักภาษี ณ.ที่จ่าย 3%ได้(ราคานี้ยังไม่รวมภาษีมูลค่าเพิ่ม)รวมเอกสารประกอบการฝึกอบรม อาหารกลางวัน(12:00–13:00)และอาหารว่างเช้า–บ่าย(10:30 และ 14:30) E-mail : wannaw@hemaraj.com

<mark>ข้อมูลเพิ่มเติม</mark> : สนใจแจ้งความจำนงค์หรือสอบถามรายละเอียดได้ที่ศูนย์ฝึกอบรมเหมราช โทร. 0 3301 7224–6 แฟกซ์ 0 3301 7223 ֚֚֚֚֡<br>֧֚֚֚֝

### ไบสมัครเข้าร่วมอบรม

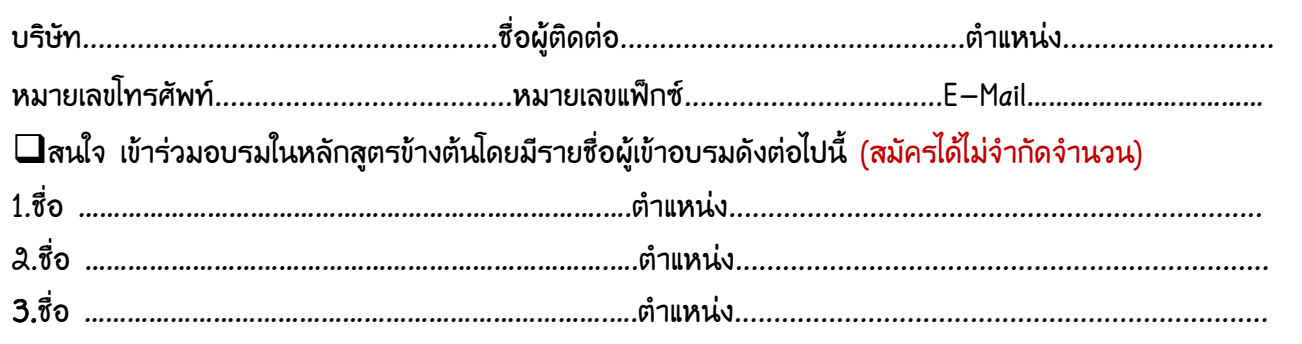